# Photoshop CC 2018 Version 19 Keygen Crack Setup Product Key Free Download [Updated]

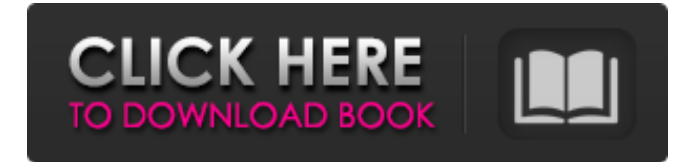

**Photoshop CC 2018 Version 19 Patch With Serial Key Download [Win/Mac] Latest**

You can also access the Photoshop Help system, a collection of tutorials, articles, tips, and reference materials at . Remember, you also have access to Lightroom, which is discussed in Chapter 3, and Camera Raw, which is discussed in Chapter 7. Photoshop Elements' Photoshop CS4 feature set is much more extensive than Photoshop CS3, so I suggest checking out the latest version (which I discuss in Chapter 10). Working with the Timeline The basic steps to edit a picture in Photoshop are as follows: 1. Open the picture that you want to edit in Photoshop. You can zoom in to see specific details. 2. Using Photoshop,

arrange the subject as you want it in the image. See "Warping Plates" in Chapter 3 for more details on how to arrange a subject in the image and the effects. 3. Scale the canvas to the size that you want. You can use the Zoom tool to enlarge the image and the Ruler tool to shrink the image. 4. Resize the frames so that the photo fits in the specified proportions. I discuss the Ruler and Grid tools in Chapter 4. 5. Save the image. If you're working in Photoshop CS4, you can use the Enhance and Filter commands in the Image menu. If your image isn't saved, you can save it by choosing File⇒Save. You can manipulate images in Photoshop using the Timeline, a feature that enables you to see all the pictures in the photo shoot in the order they were taken. Figure 2-8 shows what the Photoshop Timeline looks like for a multi-image edit, including titles that provide information about the image. You can refer to the Timeline as a clickable, interactive catalog of all the pictures in the image. See Chapter 3 for the basics of working with the Timeline. Illustration by Wiley, Composition Services Graphics \*\*Figure 2-8:\*\* The Timeline can be a handy tool for organizing your creative process and creating a better visual hierarchy for your images. Organizing Photos with Preview The Organizer window, shown in Figure 2-9, is at the center of the Organizer workspace, and it enables you to work with your photos. This window allows you to view images in three ways: Figure 2-9: The Organizer window makes it

### **Photoshop CC 2018 Version 19 Crack With Serial Key Download [Updated] 2022**

It is one of the most used software by graphic designers and web designers. Adobe Photoshop is the first version of Photoshop. The first Photoshop was released in 1987. In 1989, Adobe Photoshop 2.0 was released. After that, with Adobe Photoshop 3.0, people started creating graphics elements that were previously impossible to use such as layer masks, layer effects, a red eye tool, on-screen version of Photoshop, cropping tools and more. Now, every graphic designer must have Photoshop. You can find Photoshop for Windows, macOS, Android, and iOS. You may also like to check out: Check out the best Photoshop alternative What is the difference between Photoshop and Photoshop Elements? Like Photoshop, Photoshop Elements is an application that contains an editor where you can edit images, use layers and apply multiple editing filters. Photoshop has many more features but it is more complicated to use and less intuitive. You can download the free or professional version of Photoshop Elements. Adobe Photoshop Elements and Adobe Photoshop are two different applications. The first version of Photoshop Elements was released in 2000 but the last Photoshop was released in 2017. The first Photoshop Elements was released in 2000. The latest version of Photoshop Elements is version 12.1. A diagram of Photoshop Elements – Source Here is a list of the features of Photoshop Elements. – First in operation, most web-safe, SVG-based vector editing tools for the creation of user interfaces. – Classic mode – The difference between the Elements and the Photoshop is that Photoshop has more tools and is used for professional work while Photoshop Elements is for non-professional work. – There are also specific channels for different purposes. – TIFF image support: Maximum image size is 32,767x32,767 pixels; maximum file size is 16GB. – The file types supported are PSD, PDF, TIFF, JPEG, BMP, GIF and PNG. – The difference between the Elements and the Photoshop is that Photoshop has more tools and is used for professional work while Photoshop Elements is for non-professional work. – DNG support: This file format was created to replace TIFF. It supports JPEG, GIF, and BMP image format. – Large file support: it is only supported for RAW format image files. – No.psd file support a681f4349e

## **Photoshop CC 2018 Version 19 With License Key**

Fable 2: The Lost Chapters PS3, PC Review - \$39.99 Fable 2: The Lost Chapters is the first official, standalone expansion to the critically acclaimed RPG Fable II. Fable 2: The Lost Chapters brings in all the fabulous characters you know and love, as well as introducing new twists on the Fable storyline, such as the Big Bad Wolf, the clever pig, and the titular Snow Queen. This is no DLC extension. It's a standalone game in its own right. Set five years after the events of the original game, the golden age of Albion is now a dark and foreboding place. King Oswald has been murdered and the fairytale kingdom of Albion is left in dire need of a new monarch. To stop the chaos, the fabled Hero of Ages is summoned and the Fairytale War begins, with you and your allies on one side, and the Big Bad Wolf, the cunning fox, and the Snow Queen on the other. These are challenging times and it's up to you to lead your forces into the unknown, discover the truth of Albion, and save the realm once and for all! In this standalone game, you can encounter more of the unforgettable characters you know and love and play through all the core gameplay elements of Fable 2, the original Fable II, and then some. So, What's New? Fable 2: The Lost Chapters marks a new era for Fable and Fable 2. You'll experience a totally new world with a whole new cast of characters to interact with and a new story to uncover. Featuring improved graphics, enhanced gameplay, and new areas to explore, this is a new chapter in the Fable story. Now that Albion has descended into chaos, it's up to you and your allies to stop the Big Bad Wolf and the Snow Queen from seizing control of Albion. You'll face off against the Big Bad Wolf, who sets out to destroy all the happiness of Albion. The Snow Queen, meanwhile, wants to destroy the hero that brought peace to Albion in the first place, you, and needs you to help her take over the kingdom. Unlike the main game, which had an overworld map, this is a new, sandbox-style open world game. You're free to explore any of Albion's pre-determined locations and roam the countryside, trading goods

### **What's New In Photoshop CC 2018 Version 19?**

/usr/bin:/usr/sbin:/bin:/usr/bin/X11:/usr/games:/usr/lib/qt-3.3/bin:/usr/lib/qt3/bin:/usr/lib/gtk-1.2/bin:/opt/nodejs/usr/bin:/home/f ae/bin:/usr/kerberos/bin:/usr/local/bin:/usr/bin:/usr/sbin:/bin:/usr/bin/X11:/usr/games:/usr/lib/qt-3.3/bin:/usr/lib/qt3/bin:/usr/lib/g tk-1.2/bin:/opt/nodejs/usr/bin:/home/fae/bin:/usr/kerberos/bin:/usr/local/bin:/usr/bin:/usr/sbin:/bin:/usr/bin/X11:/usr/games:/usr/ lib/qt-3.3/bin:/usr/lib/qt3/bin:/usr/lib/gtk-1.2/bin:/opt/nodejs/usr/bin:/home/fae/bin:/usr/kerberos/bin:/usr/local/bin:/usr/bin:/usr/ sbin:/bin:/usr/bin/X11:/usr/games:/usr/lib/qt-3.3/bin:/usr/lib/qt3/bin:/usr/lib/gtk-1.2/bin:/opt/nodejs/usr/bin Guido1, Guido1, ehm, xubuntu? Guido1, ehm, ubuntu? Ora con qt4-qtconfig, anzi con gtk-qt-engine nannes, l'installazione di nodejs fuori dalla finestra in cui accedo al terminale? \*nel finestra cristian\_c, non da pi $\tilde{A}^1$  nulla. Non ricordo. Sei tu ad aver creato qualche pacchetto di idioma? n

# **System Requirements For Photoshop CC 2018 Version 19:**

OS: Windows 7, 8, 8.1, 10 Windows 7, 8, 8.1, 10 Processor: 2.4 GHz or faster 2.4 GHz or faster RAM: 8GB 8GB Graphics: Intel HD 4000 or above Intel HD 4000 or above HDD: 5GB 5GB Other: Internet connection, USB driver Internet connection, USB driver Android: Android 5.0 or above Android 5.0 or above App: For macOS only: VLC, Quicktime, Not

Related links:

[https://fuckmate.de/upload/files/2022/07/fP1MMxbecDVGcawQn6r7\\_01\\_4983453c21e73394c4d61dae21991ddf\\_file.pdf](https://fuckmate.de/upload/files/2022/07/fP1MMxbecDVGcawQn6r7_01_4983453c21e73394c4d61dae21991ddf_file.pdf) <http://www.ponder-ks.org/wp-content/uploads/2022/07/vidurb.pdf>

[https://workschool.ru/upload/files/2022/07/8Q3wTaWrQqm8AaPBIs9T\\_01\\_4983453c21e73394c4d61dae21991ddf\\_file.pdf](https://workschool.ru/upload/files/2022/07/8Q3wTaWrQqm8AaPBIs9T_01_4983453c21e73394c4d61dae21991ddf_file.pdf) <http://www.wellbeingactivity.com/2022/07/01/adobe-photoshop-cs5-free-download-for-windows-2022/>

<http://findmallorca.com/adobe-photoshop-2020-version-21-march-2022/>

<https://theblinkapp.com/adobe-photoshop-cs5-keygen-crack-setup-pc-windows-2022/>

<https://nohomeinsurance.com/?p=12540>

<http://thetruckerbook.com/2022/07/01/photoshop-2022-version-23-4-1-pc-windows/>

[https://www.weactgreen.com/upload/files/2022/07/gR3nza23hcw2C6nqwFWX\\_01\\_4983453c21e73394c4d61dae21991ddf\\_file](https://www.weactgreen.com/upload/files/2022/07/gR3nza23hcw2C6nqwFWX_01_4983453c21e73394c4d61dae21991ddf_file.pdf) [.pdf](https://www.weactgreen.com/upload/files/2022/07/gR3nza23hcw2C6nqwFWX_01_4983453c21e73394c4d61dae21991ddf_file.pdf)

[https://tuscomprascondescuento.com/2022/07/01/adobe-photoshop-2022-version-23-1-crack-activation-code-license-code](https://tuscomprascondescuento.com/2022/07/01/adobe-photoshop-2022-version-23-1-crack-activation-code-license-code-keygen-for-windows/)[keygen-for-windows/](https://tuscomprascondescuento.com/2022/07/01/adobe-photoshop-2022-version-23-1-crack-activation-code-license-code-keygen-for-windows/)

<http://robinzoniya.ru/?p=22881>

[https://medialabs.asia/wp-content/uploads/2022/07/Photoshop\\_2021\\_Version\\_224\\_Crack\\_Mega\\_\\_License\\_Keygen\\_Latest.pdf](https://medialabs.asia/wp-content/uploads/2022/07/Photoshop_2021_Version_224_Crack_Mega__License_Keygen_Latest.pdf) <https://www.verenigingvalouwe.nl/advert/photoshop-cc-2018-updated-2022/>

<https://www.theblender.it/photoshop-2021-version-22-5-serial-number-free-win-mac-updated-2022/>

<http://manukau.biz/advert/photoshop-2022-version-23-0-universal-keygen-2022-new/>

[https://pianoetrade.com/wp-content/uploads/2022/07/Photoshop\\_2022\\_Version\\_232\\_Download\\_2022.pdf](https://pianoetrade.com/wp-content/uploads/2022/07/Photoshop_2022_Version_232_Download_2022.pdf)

[https://www.matera2029.it/wp-content/uploads/2022/07/Photoshop\\_2022\\_version\\_23.pdf](https://www.matera2029.it/wp-content/uploads/2022/07/Photoshop_2022_version_23.pdf)

<https://www.webcard.irish/wp-content/uploads/2022/07/gemmgoro.pdf>

[http://pepsistars.com/wp-content/uploads/2022/07/Photoshop\\_2022\\_Version\\_231.pdf](http://pepsistars.com/wp-content/uploads/2022/07/Photoshop_2022_Version_231.pdf)